## Google Classroom Parent's Guide

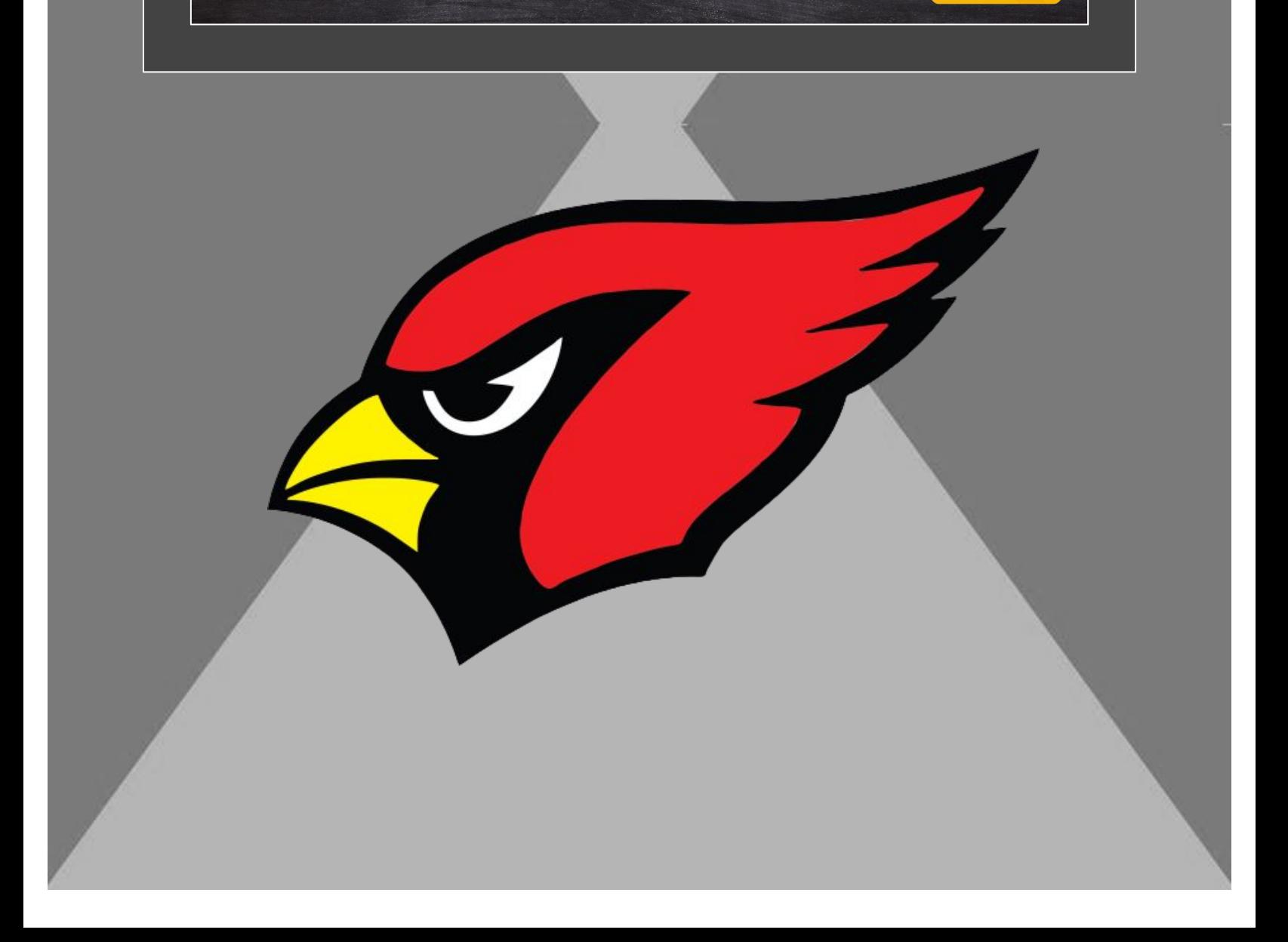

Think of Google Classroom as a virtual space where students can find their assignments, resources from their teacher such as learning videos, and a place for them to connect with their classmates.

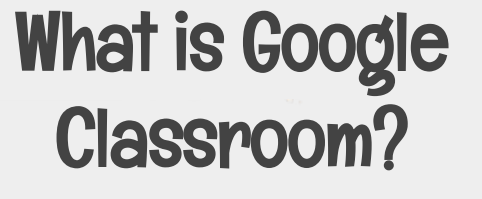

Click the GREEN star for a video tutorias to learn how you can receive Parent Notifications from your child's Google Classroom.

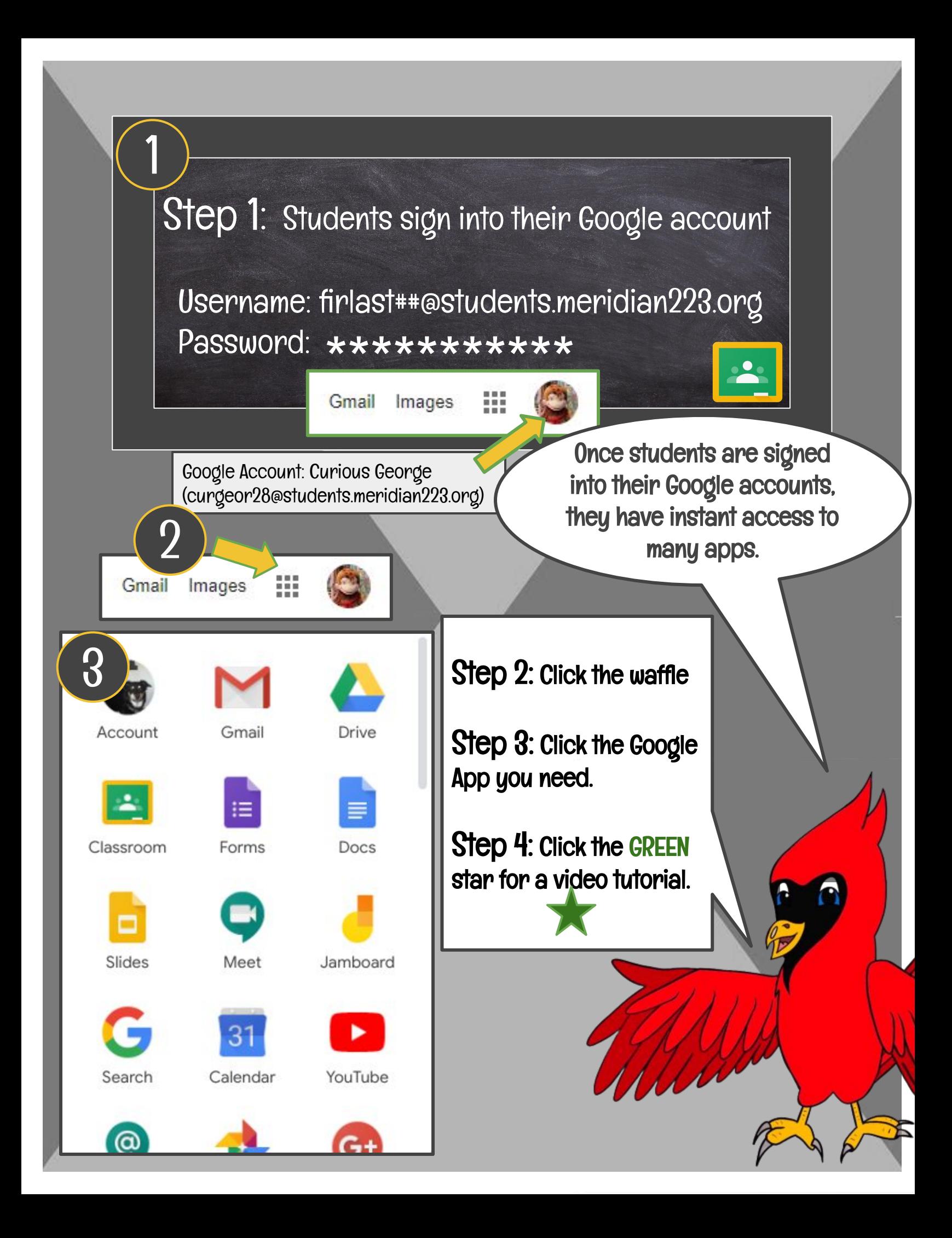

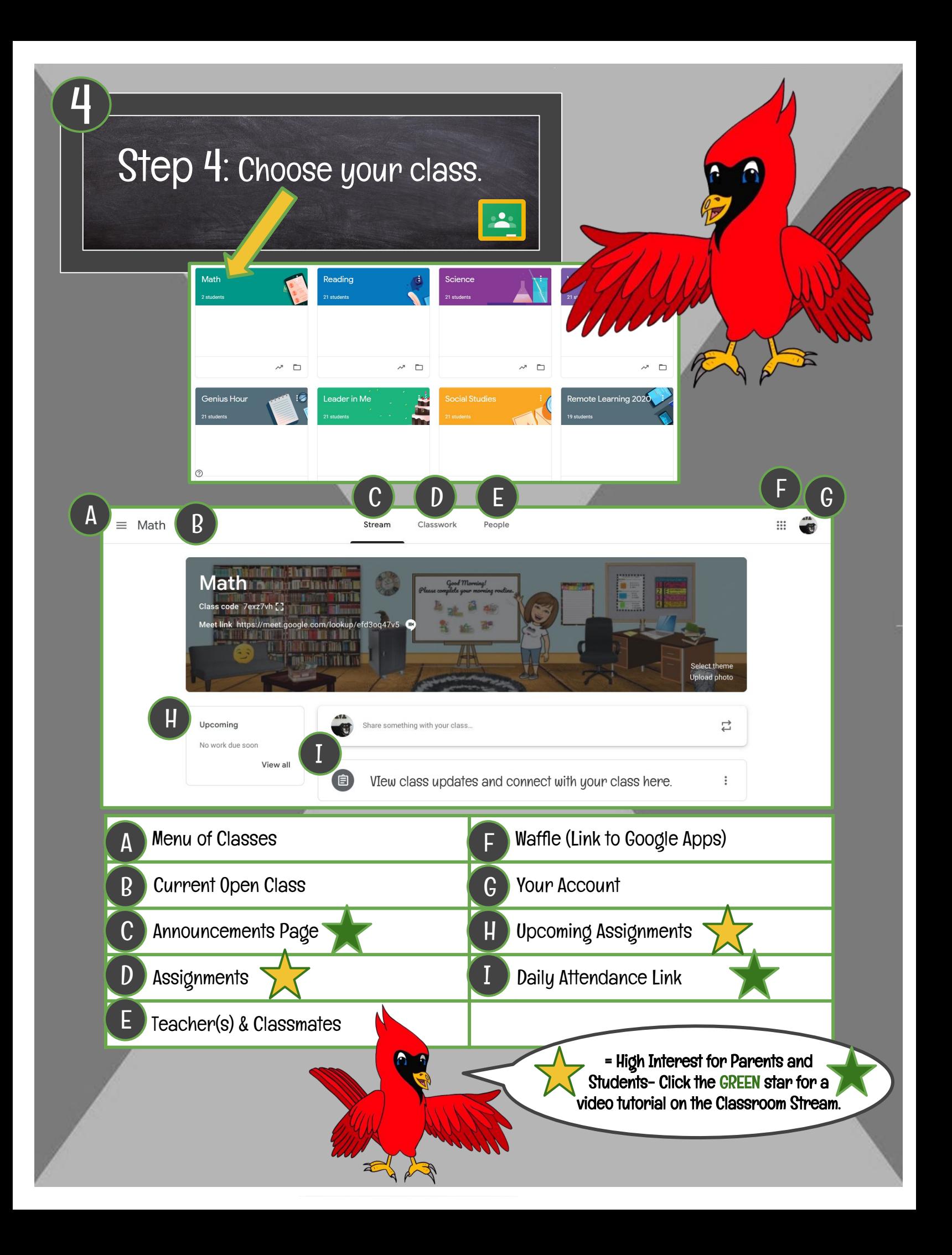

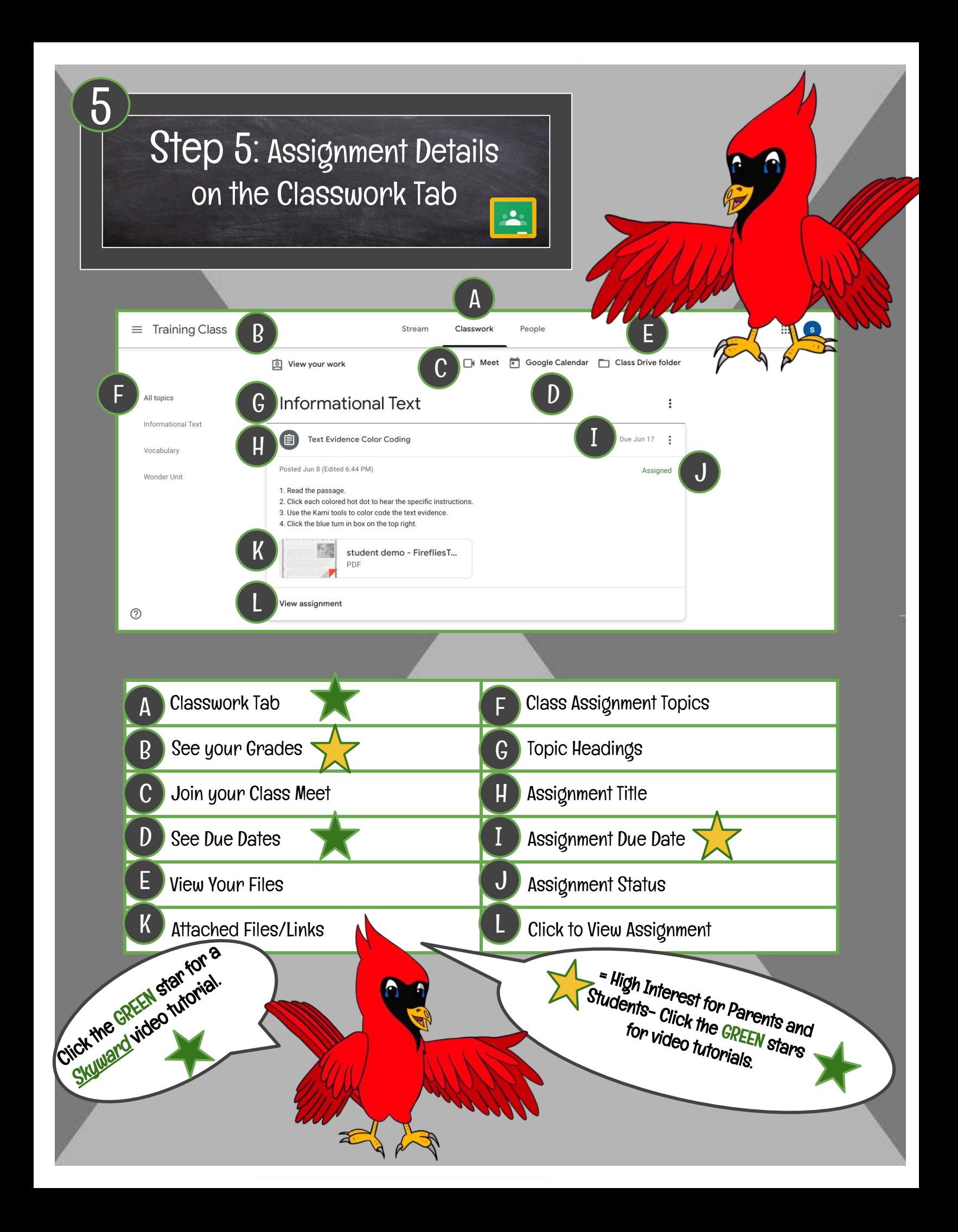